## **Applying Classical and Intelligence Techniques for Digital Image Contrast Enhancement**

 **Alyaa Q. Ahmed Taqi**

*Dr.alyaa@uomosul.edu.iq College of Computer Sciences and Mathematics University of Mosul, Iraq*

**Received on: 30/03/2008 Accepted on: 11/06/2008**

#### **ABSTRACT**

Modern digital camera technology has produced huge services for the users from different ages and specifications .It made it easer to have images, but the user still needs to enhance those images, which have some problems when taken by the camera, for not applying enough light, as taking it in cloudy weather or on bright light or dark area or taking it from a far distance, all these reasons make the picture not clear having ambiguous details and colors. So, through this research we used some image contrast enhancement techniques to adjust the light for dark images, to make them have deep detail, sharp edges and better quality. Contrast problem is one of the most problems that face those who work on research field or normal users.

The aim of this research is to improve the contrast of images that have bad contrast using both classical techniques and intelligence techniques. Among intelligence techniques we chose the fuzzy logic methods, to have images contain better colors all over the image and make the images look brighter. By studying the classical and fuzzy logic methods, we proposed a method named (Fuzzy Hyperbolic Threshold), the proposed method gave very good results. We applied the methods on gray, colored images and on a video, and used (Matlab 7) to implement those methods. **Keywords:** enhancement, intelligence techniques, contrast, brightness

**تطبيق تقنيات تقليدية و ذكائية لتحسين التباين في الصور الرقمية**

**علياء قصي أحمد تقي العريبي** *Dr.alyaa@uomosul.edu.iq* كلية علوم الحاسبات والرياضيات ، جامعة الموصل

**تاريخ استالم البحث: 2008/03/30 تاريخ قبول البحث: 2008/06/11**

**الملخص**

قدمت الكاميرات الرقمية الحديثة خدمة كبيرة للمستخدمين من مختلف الفئات واألعمار إذ سهلت عملية الحصول على الصور، وعلى الرغم من ذلك مازال المستخدم بحاجة إلى تحسين بعض الصور التي يشوبها عدم الوضوح عند التقاط الصورة بسبب عدم توافر الإضاءة المناسبة كالجو الغائم أو الضوء الساطع أو المواقع المعتمة، أو التقاط الصورة من مسافة بعيدة مما يؤدي إلى عدم وضوح تفاصيل الصورة وعدم وضوح األلوان فيها. لذا ومن خالل هذا البحث تم استخدام خوارزميات تحسين التباين في الصور (Contrast Enhancement) لما لها من أثر كبير في تعديل الإضاءة في الصور المعتمة، توضيح حوافها، توضيح معالمها وتحسين جودة الصورة. إن مسألة التباين السيئ في الصور من أكثر المشاكل التي تواجه المستخدمين أو الباحثين لدى عملهم على صور علمية أو في حالة االستخدام العام للصور.

يهدف البحث إلى تحسين تباين الصور الرقمية ذوات التباين غير الجيد،والمقارنة بين كفاءة خوارزميات الطرائق التقليدية وخوارزميات تعتمد على مبدأ التقنيات الذكائية التي اخترنا منها الطرائق المعتمدة على المنطق المضبب )logic Fuzzy)،وذلك للحصول على صورة يكون توزيع الألوان فيها توزيعاً جيداً، وجعل الصور أكثر بريقا. ومن دراسة خواص الطرائق التقليدية وطرائق المنطق المضبب المستخدمة في البحث، تم اقتراح طريقة لتحسين التباين في الصور سميت بـ(Fuzzy Hyperbolic Threshold) وقد أعطت الطريقة المقترحة نتائج جيدة جداً. وقد تم تطبيق البحث على صور ذات تدرج رمادي وصور ملونة وكذلك على فلم )movie )وتمت برمجة الطرائق المستخدمة باستخدام لغة (Matlab 7) .

**الكلمات المفتاحية:** تحسين، تقنيات ذكائية، تباين، بريق.

#### **.1 المقدمة:**

ازداد استخدام الصور الرقمية في السنوات الأخيرة نظرا لتوافر التكنولوجيا والأجهزة التي جعلت عملية التعامل مع الصور من األُمور السهلة والبسيطة، فالكاميرات التقليدية تعتمد على أساس فيزيائي يتحكم المستخدم بنسبة اإلضاءة الداخلة إلى العدسة عن طريق التحكم بحجمها وباتجاه الضوء، أما الكاميرا الرقمية فلا تتطلب سوى دراية بسيطة من قبل المستخدم ومبدأ عملها يعتمد على تحويل الضوء إلى شحنات كهربائية، وتحويل الصورة إلى سلسلة من األصفار واآلحاد لتمثل كل النقاط الملونة في الصورة[1]، وفي حالة التقاط الصورة في جو غائم أو موقع معتم تظهر مشكلة تعرف بـ (Bad Contrast) وهي حالة التوزيع السيئ للإضاءة في محيط تفاصيل الصورة، وهي من أكثر المشاكل التي تواجه المستخدمين أو الباحثين لدى عملهم على صور علمية مثل صور األشعة الطبية المعتمة، أو صور الوثائق القديمة، وصور اآلثار التي غالبا ما تكون معتمة وكذلك الصور المأخوذة من األقمار الصناعية فضال عن الصور ذات االستخدام العام من قبل المستخدمين.

**.2 أسباب الخلل في التباين:**

ُشير مصطلح التباين إلى مقدار االختالف بين اإلضاءة المختلفة لعناصر الصورة إذ ي يعرف التباين (Contrast): "على أنه النسبة بين إضاءة الأجسام وإضاءة الأرضية التي تقع عليها األجسام"، [10] إذ يعتمد التحسس للتباين على التوزيع ألحيزي للمناطق المضيئة والمعتمة في الصورة، إن شدة الإضاءة أو السطوع (Brightness) المتوافر عند التقاط الصورة الذي يعبر عن كمية الضوء المنعكس من أو المنتقل من خالل الكائن (Object(الذي تلتقط صورته بواسطة الكاميرا من أهم الأُمور التي تؤثر في جودة الصورة [8] فإذا كان المستخدم (لا يملك خبرة في كيفية التعامل مع الضوء) وهو من أهم المسائل التي على المصور االنتباه إليها سيحصل على صورة إما معتمة أو عالية الإضاءة بسبب سوء توزيع ألوان الصورة المأخوذة نتيجة عدم توفر الإضاءة المناسبة في محيط الصورة عند التقاطها, فالتباين الجيد)Contrast Good )هو الذي تتو افر فيه مستويات إضاءة تكون مختلفة فيما بينها بشكل يجعل الصورة واضحة المعالم فكلما توافرت اإلضاءة الكافية، تصبح الصورة واضحة المعالم وذات تباين لوني وبريق مقبول، أما التباين السيئ) Bad Contrast )فينشأ عندما يكون االختالف بين مستويات اإلضاءة إما قليال بحيث يجعل الصورة باهتة األلوان ال يمكن تمييز معالمها وتسمى هذه الحالة بقلة التباين )Contrast Low )أو يكون الاختلاف كبيرا إلى درجة يجعل مناطق من الصورة معتمة جدا ومناطق أخرى ساطعة وتسمى هذه الحالة التباين العالي (High Contrast) وفي كلا النوعين تكون الصورة ذات ظهور مرئي غير جيد مما أدى إلى ضرورة معالجة هذه المشكلة.

#### **.3 تعريف اللون:**

يستجيب نظام الرؤية في عين اإلنسان لمدى واسع من مستويات اإلضاءة وهذه االستجابة تختلف اعتمادا على معدل اإلضاءة المالحظ والمحدد بحد العتبة للعتمة Dark( (Threshold وحد للسطوع (Limited Glare(، فالكثافات الضوئية التي هي أقل من حد العتبة للعتمة تكون معتمة جداً بحيث لا تُرى أما الكثافات التي أكثر من حد السطوع تكون مضيئة جداً حيث يصعب على الناظر تمييز تفاصيل الصورة[10] .

ويعرف اللون بأنه "صفة لإلدراك المرئي لضوء ذو طول موجي معين يوصف كل طول موجي معين بصفة مثل (الأحمر ، الأخضر ، أبيض....) وذلك حسب تأثير الضوء في شبكية العين"، [3] حيث يوجد بعض األلوان الرئيسية وبمزج هذه األلوان تنتج ألوان جديدة بتدريجات مختلفة ماعدا التدريجات الرمادية إذ لا تعد أحدى صفات اللون ، لذا يوجد تصنيفان للون [9] :

1. (Chromatic colors) : ويقصد أي لون ذي صبغة أي ألوان الطيف المعروفة ماعدا الأبيض والأسود والتدريجات الرمادية. 2. (Achromatic colors) : (التي لا تعتبر لموناً نقياً ذا صبغة مثل )الأبيض والأسود والتدريجات الرمادية.

**.4 تمثيل الصور الرقمية (Representation Images Digital(:**

في جهاز الحاسوب تتم قراءة اللون من معرفة إحداثيات النقطة الضوئية في الصورة ، وتمثل الصورة الرقمية مصفوفة ثنائية األبعاد (Array Dimensional Two (من البيانات الرقمية التي تمثل كل منها قيمة شدة اإلضاءة ألصغر عنصر في الصورة (Pixel(، وتختلف الصور من حيث عدد األلوان الذي بدوره يختلف باختالف عدد الـ (Bits (التي تحجزها كل نقطة ضوئية (Pixel(في الصورة، ويتم تمثيل قيمة اللون في الشاشات الرقمية حسب نظام (RGB (وهذا النظام مشتق من تمييز الإنسان لثلاثة أطوال موجية رئيسية هي الأحمر والأخضر والأزرق(أما باقي الألوان فتقع بين هذه الثلاثة) [3][5] اللون الأبيض ينتج من دمج هذه الألوان بنسب متساوية واللون األسود يرمز له باللون صفر أي يمثل حالة عدم وجود لون[10]، ويوجد ثالثة أنواع للصور الرقمية [7]وهي :

- . صور ثنائية اللون (Binary Images ) .
- 2. صور ذات التدرج الرمادي (Gray Level Images).
	- 3. الصور الملونة (Colored Images) .
		- **.5 العوامل المؤثرة على تمثيل اللون :**

تختلف قيمة اللون باختلاف ثلاثة عوامل رئيسية هذه العوامل تحدد اللون الذي يراه الإنسان لذلك فان تمييز اللون يعتمد على ثلاثة عناصر(Hue, Saturation, Value) وتعرف بنظام (HSV(وكذلك يسمى بـ (HSL(أو(HSI (هذا النظام يعمل على وصف اللون حسب استقباله من قبل اإلنسان بعد تعرضه لعدة عوامل وهي: [3][5]

1. الطول ألموجي للون (Dominate wavelength): ويعّرف بـ(Hue) إذ يمثل قيمة اللون الفعلي الناتج من الضوء حسب الطول الموجي لكل لون إذ يمثل صفة الضوء المنعكس من األسطح أو الأجسام. 2. الإشباع (Saturation): يمثل درجة التشبع اللوني للون مثلا اللون الناتج من طول موجي معين غير الممزوج بلون اخر يعتبر لونا عالي التشبع أي لونا نقيا، وكلما زادت نسبة اللون الأبيض قلت نسبة التشبع.

.3 شدة اللون(Intensity ,Lightness ,Value(: التسميات الثالثة لها نفس الداللة إذ تمثل قيمة البريق للون وهو مقياس لمقدار الضوء المنعكس من األجسام أو مقدار الطاقة الناتجة من األجسام التي تساعد العين البشرية على رؤية اللون،وهذا أهم عامل لتمييز اللون إذ يصعب تمييز اللون في المناطق المعتمة أو عند عدم توافر إضاءة أو عند تسليط ضوء ساطع وكلما زاد نسبة اللون الأبيض قل بريق اللون ومن ثم فقد خواصه، والشكل)1( يوضح هذه ا لمفاهيم الثالثة إذ يتغير)Hue )بشكل عمودي ونسبة التشبع تتغير بشكل قطري أما الإضاءة فتزادا كلما اتجهنا إلى الأعلى.

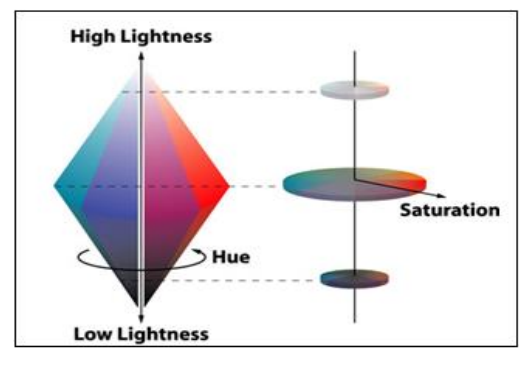

الشكل )1( يوضح نظام )HVS )لتعريف اللون

#### **.6 المنطق الضبب (Logic Fuzzy (:**

طرحت المجموعات المضببة والمنطق المضبب من قبل العالم األذربيجاني األصل لطفي خليل زاده في عام (1965)، ومنذ ذلك الحين أصبحت طرائق المنطق المضبب إحدى الأساليب الرياضية الحديثة التي تُستخدم الآن في نمذجة النظم المختلفة [2] .

تتعامل نظرية المجموعات المضببة (Theory Set Fuzzy(مع المسائل التي تتضمن ال وثوقية لغوية نتيجة الغموض في بعض العبارات اللغوية مثل "قديم"، "حالٍ"، "طويل"، "حار"، "..الخ , وكذلك في المجموعات التي لا يمكن أن نحددها بشكل قطعي مثل مجموعة "الأبنية القديمة"، مجموعة "ضغط الدم العالي"، وهذا االلتباس أو الغموض في بعض المصطلحات اللغوية يمكن التعامل معه من خالل المجموعات المضببة وذلك بالتخلص من شكل الحدود التي تفصل العناصر التي تنتمي إلى المجموعة والعناصر التي ال تنتمي إليها عن طريق إعطاء صيغة قانونية للتعامل مع حالة عدم الدقة الحقيقية للعديد من المسائل وسنتناول فيما يلي تعريف بعض المفاهيم الأساسية للمجموعات المضببة .

## **: (Crisp Set and Fuzzy Sets) المضببة والمجموعات الهشة المجموعات 6.1**

.1 المجموعات الهشة :(Set Crisp( من المعروف أنه عند التعامل مع المجموعات الكالسيكية (Sets Classical (، تكون العناصر في المجموعة الشاملة إما عضواً (Member) أو ليست عضواً في تلك المجموعة وبهذا فإن الانتماء أو ما يسمى بالعضوية (Membership) للعناصر يكون هشاً أي يكون إما نعم أو لا،صواباً أو خطأ [2][9] وهذه الصفة هي التي تميز المجموعة الكالسيكية ولذلك تسمى بمصطلح نظرية المجموعات المضببة بالمجموعة الهشة (Set Crisp )وكما موضح:

مثلاً: لتكن (X) تمثل المجموعة الشاملة وإن(A) هي مجموعة هشة معينة، نلاحظ إن جميع عناصر المجموعة (X)يمكن أن تحدد لتكون إما أعضاء أو ليست أعضاء في المجموعة (A) التي يمكن أن نعرفها بدالة مميزة (Function Characteristic(والتي يرمز لها بالرمز (  $\mu_A(x)$ )وبحيث تكون صيغتها بالشكل اآلتي :

$$
\mu_A(x) \begin{cases} 1 \Leftrightarrow x \in A \\ 0 \Leftrightarrow x \notin A \end{cases}
$$
...(1)

 $\text{(Fuzzy Sets)}: \text{Maxup}($ . المجموعات المضببة

تعد المجموعات المضببة تعميماً للمجموعات الهشة وذلك بإعطاء درجة للعضوبة لكل عنصر في المجموعة، وبهذا يمكننا تعريف المجموعة المضببة بأنها مجموعة جزئية من المجموعة الشاملة(X) يمكن للعناصر فيها أن تكون منتمية انتماءً جزئياً،(أو ما يعرف بالصواب الجزئي) يطلق<br>-على درجة انتمائها درجة العضوية (Membership degree)والتي تكون أعداداً حقيقية تقع ضمن الفترة المغلقة [1,0] وتمثل درجة العضوية بالشكل اآلتي:

$$
\mu_A: X \to [0,1]
$$
...(2)

## **6.2 دالة العضوية :(Function Membership(**

إن كل مجموعة مضببة (A) معرفة بدلالة مجموعة شاملة مناسبة $(\mathrm{X})$ تعرف بواسطة دالة، تثبه الدالة المميزة للمجموعات الهشة، تسمى بدالة العضوية ويرمز لها بـ( $\mu_A\left(x\right)$ )، حيث أن وكل عنصر تؤشر له قيمة تقع في الفترة المغلقة [1,0] ويمكن توضيح الدالة العضوية $\chi\!\in\! X$  ) بالشكل الآتي :

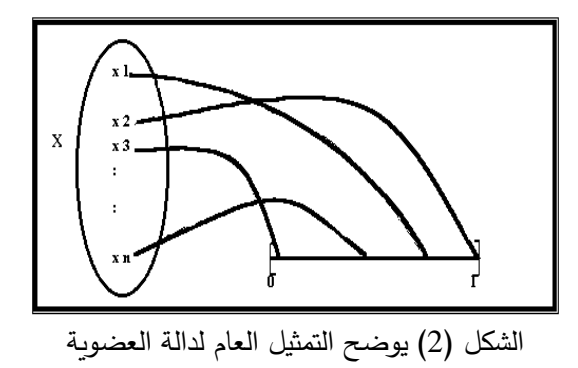

 **: (Representation of Membership Functions) العضوية الدوال تمثيل 6.2.1** يمكن تمثيل الدوال العضوية بأكثر من طريقة، وندرج في أدناه أكثر هذه الطر ائق شيوعا[2]:

- 1. التمثيل البياني(Graphical Representation): يعد هذا التمثيل من أكثر الطرائق شيوعاً في الاستخدام، حيث تمثَّل دالة العضوبة بمنحني معين يمكن اختياره حسب طبيعة المسألة .
	- .2 التمثيل ألجدولي (Representation Tabular(: يضم الجدول الممثل للمجموعة المضببة جميع العناصر في المجموعة الشاملة ودرجات العضوية المطابقة لها وتستخدم هذه الطريقة عندما نميز المجموعة المضببة لأعضاء المجموعة التي تكون مرتبطة مع درجات العضوية في المجموعة .
	- $(n)$ . التمثيل الهندسي(Geometric Representation):لتكن (X)مجموعة شاملة منتهية تضم) من العناصر  $X = \{x_1\,,\dots,x_n\}$  ، إن كل عنصر في (X) ممكن أن يُنظر إليه كإحداثي في الفضاء ذي البعد (n(، ولو حصرنا قيم كل إحداثي لألعداد الحقيقة في الفترة [1 0,]، سنحصل على مجموعة جزئية من الفضاء والتي تسمى مكعب الوحدة ذا البعد (n(.
	- 4. التمثيل التحليلي (Analytic Representation):عندما تكون المجموعة الشاملة غير منتهية فإنه من غير الممكن سرد جميع عناصرها معاً مع درجات عضويتها في جدول لذا يُفضل في مثل هذه الحالات أن تمثّل دالة العضوية بشكل صيغة رياضية معينة، ومن أشهر هذه الصيغ:
	- دالة العضوية ذات الشكل المثلثي (Shaped Triangular(: الصيغة الرياضية العامة لهذه الدالة كما يأتي:  $\overline{1}$  $(1)$

$$
\mu_A(x) = \begin{cases} 1 - \frac{|x - a|}{c} ; & |x - a| \le c \\ 0 ; & \text{otherwise} \end{cases}
$$
...(3)

 $\dots(4)$ 

▪ دالة العضوية ذات الشكل شبه المنحرف (Shaped Trapezoidal(:صيغتها كاآلتي:

$$
\mu_A(x) = \begin{cases}\n\frac{(a-x)}{(a-b)}; & a < x \le b \\
1; & b \le x \le c \\
\frac{(d-x)}{(d-c)}; & c \le x < d \\
0; & c \text{otherwise}\n\end{cases}
$$

■ دالة العضوية ذات الشكل الجرسي : (Bell Shaped)،تسمى أيضاً بالدالة الكاوزية (Function Gaussian(و صيغتها الرياضية العامة كاآلتي:  $(\mathrm{\mathsf{x}})$  $(x-a)$ b  $(x-a)^2$  $_A(x) = e$  $\mu_A(x) = e^{-\frac{(A)}{x}}$  $\dots(5)$ 

والشكل (3) يوضح شكل دوال العضوبة المذكورة :

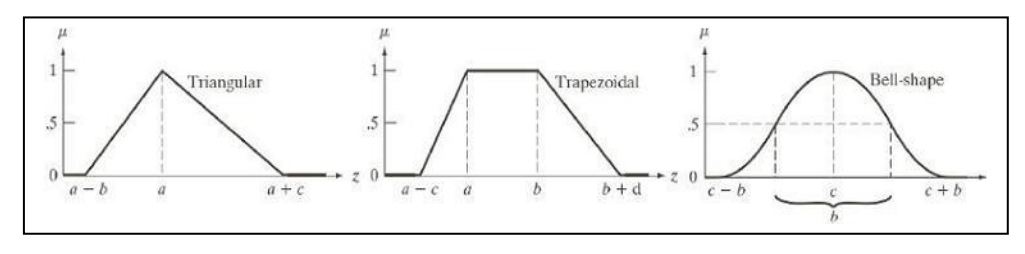

الشكل )3( يوضح أشكال بعض دوال العضوية

## **.7 الطرائق التقليدية المستخدمة في تحسين التباين (Enhancement Contrast(:**

قمنا في بحثنا هذا باستخدام ثلاث طرائق تقليدية تعتبر من أبرز الطرائق المستخدمة في تحسين التباين في الصور، كما استخدمنا طرائق تعتمد على المنطق المضبب وذلك لتوضيح الفرق بين آلية عمل الطرائق التقليدية والطرائق التي تعتمد على المنطق المضبب .

في كال األسلوبين يتم تحسين التباين في الصور الرقمية عن طريق معالجة كل عنصر(Pixel( بحيث تكون الصورة الناتجة ذات مدى أكبر من السابق أي تحوي على اختالف لوني أكثر،إذ تعتمد معظم طرائق تحسين التباين على أعادة توزيع نسبة الكثافة اللونية للنقاط الضوئية وذلك بجعل اللون الغامق يبدو أغمق واللون الفاتح يبدو أفتح هذا التحويل يزيد االختالف بين عناصر الصورة وبذلك تبدو معالم الصورة أكثر وضوحا والطريقة األسهل لتحقيق ذلك عن طريق اختيار حد عتبة واحدة أو أكثر بحيث ان كل قيمة لونية أقل من قيمة حد العتبة تقلل أما إذا كانت أعلى فتزداد، لكنها ال تعتبر

من الطرائق الكفوءة والمناسبة لكل أنواع الصور [4][8][10]، وسنتناول فيما يأتي الطرائق التقليدية المستخدمة في هذا البحث وهي طريقة المدرج التكراري المتساوي، وطريقة نشر التباين وطريقة مرشح تحسين التباين :

**7.1 المدرج التكراري المتساوي (Equalization Histogram(:**

تعتبر هذه الطريقة من أكثر الطرائق استخداما في معالجة الصور ، والمدرج التكراري هو مخطط إحصائي للصورة يوضح كيفية انتشار األلوان وتوزيع التدرجات اللونية فيها عن طريق حساب عدد مرات تكرار كل لون، يبدأ مدى المدرج بفترة من أقل قيمة تدرج لوني له تكرار أكبر من (0)إلى أكبر قيمة تدرج لوني، وكلما كان مدى المدرج ذا فترة أكبر يكون التضاد جيداً بسبب االختالف بين قيم المدرج، فتكون العالقة بين انتشار القيم على المدرج وتباينها عالقة طردية فالخطوة الرئيسية لأغلب طرائق تقوية التباين هي دراسة توزيع الألوان في الصورة وهذا يتضح من خلال المدرج التكراري[8] ،الهدف من هذه الطريقة هو الحصول على توزيع خطي ومتساو للألوان على كل الصورة بدال من بقاء بعض القيم متركزة في موقع معين، إذ يتم اختيار دالة تحويل لتغيير قيمة النقطة الضوئية الى قيم جديدة، و يتم حساب عدد التكرار لكل لون معين ثم تتم قسمة كل قيمة على مجموع الألوان في الصورة للحصول على قيم ألوان جديدة، ثم تحدد قيم جديدة لنسبة كل تكرار أي يتم دمج أكثر من حزمة وبعاد رسم النقاط بعد اختيار أقرب نسبة لكل لون وهكذا يتم تكرار العمليات وصوال الى أعلى مستوى ،أي في هذه الطريقة يتم دمج عدة مستويات بمستوى واحد بحيث تحوي الصورة على نصف التدريجات اللونية من الصورة الأصلية تقريباً.[6][7][8] وندرج فيما يأتي خوارزمية المدرج التكراري المحسن:

- Step 1: Read the origin image  $(g)$  of dimension  $m^*n$
- Step 2: Find the highest level in the image( $g(r, c)$ <sub>max)</sub> then Set i=0, Set total =  $m*n$
- Step 3: Calculate the number of pixel  $g(r, c)$  that have the same value where  $nk(i) = g(r, c)$  (nk(i) hold the no.of pixel of specific value)
- Step 4: For each pixel in the image , do the following :
	- Find the average levels  $pr(i) = (nk(i) / total)$
- Step 5: for i=2 to max level in the image (first level remain with no change) begin:
	- set the new level :  $sk(i)=pr(i-1)+p(i)$  (combine the levels)
	- Set the new pixels to the new levels in the  $(sk(i))$
	- end

Step 6: Show the new image

لكن تعتبر هذه الطريقة من أقل الطرائق كفاءة في معالجة التباين إذ تبدو الصورة المعالجة باهتة الألوان [6][8] .

**7.2 طريقة نشر التباين (Stretching Contrast (:**

تعتبر من أبسط الطرائق المستخدمة لتقوية التباين ومفهوم هذه الطريقة هو إعادة نشر التدرجات اللونية على كل الصورة للحصول على تباين أفضل من السابق [10]، وذلك بموازنة قيمة كل (Pixel (مع أعلى وأقل قيمة لونية في الصورة وتمت برمجة هذه الطريقة بالخطوات اآلتية : Step 1: Read the origin image (g)

- Step 2: Find minimum level in the image ( $g(r, c)$ <sub>min</sub>) and the highest level in the image( $g(r, c)$ <sub>max</sub>)
- Step 3: For each pixel in the image, Calculate the new pixel  $g'(r,c)$ value through the following Mapping Function :

$$
g'(r,c) = \left[\frac{g(r,c) - g(r,c)_{min}}{g(r,c)_{max} - g(r,c)_{min}}\right] [MAX - MIN] + MIN
$$

Step 4: Show the enhanced image ( g`)

هنا تم حساب أعلى وأقل قيمة في الصورة ككل، ويمكن تطبيق الفكرة نفسها على جزء من الصورة وليس على الصورة بأكملها عن طريق تحديد قيمة أقل وأعلى لون ضمن مقطع من الصورة وذلك حسب حاجة التطبيق ،فمن المعلوم أن في بعض الصور تتركز التفاصيل في جزء من الصورة، فيمكن إجراء تحسن التباين على هذا الجزء فقط[10]. و على الرغم من بساطة هذه الطريقة تعتبر جيدة لكن جودة النتيجة تختلف باختلاف توزيع الألوان في الصورة[6][10].

**: (Adaptive Contrast Enhancement Filter) التباين تحسين مرشح 7.3**

يعتبر استخدام المرشحات (Filters) من أكثر الطرائق استخداما في معالجة الصور ويطبق المرشح أما على كل عناصر الصورة أي تعتبر الصورة وحدة واحدة وتسمى هذه الطريقة (Global Enhancement)، لكن في بعض التطبيقات لا تلبي المعالجة العامة النتيجة المطلوبة لذلك يتم اللجوء إلى المعالجة المحلية إذ يتم تقسيم الصورة إلى أجزاء صغيرة (Sub Images) ثم تطبق الخوارزمية على كل نافذة، وهذا ما يسمى بالتحسين المحلي Local( (Enhancement،] 1 [وقد طبقنا مرشح تحسن التباين(ACE (على الصور بأسلوبي التحسين العام والمحلي، وبشكل عام يتم في هذه الطريقة تحسين الصورة باالعتماد على متغيرات عامة وخاصة يتم تطبيقها على الصورة، حيث يتم إيجاد المعدل الكلي للصورة (Mean Value) ويتم

حسابه عن طريق جمع قيمة كل عنصر في الصورة ثم قسمة الناتج على عدد العناصر الكلي، ثم بتم إيجاد الانحراف المعياري للصورة(Standard Deviation) ويُحسب بجمع مربع الفرق بين قيمة العنصر ومعدل الصورة ثم يُقسم على عدد العناصر مطروحا منه واحد ويؤخذ الجذر التربيعي للناتج، كما تعتمد معادلة التحسين على متغيرين هما(2k1,k2) وتتراوح قيمتهما بين (0,1) ثم تطبق معادلة التحسين على كل نقاط الصورة للحصول على الصورة الجديدة وندرج فيما يأتي خوارزمية طريقة المرشح :

Step 1: Read the original image  $(g)$  of dimensions  $M^*N$ Step 2: Specify the parameters values:

- Specify the value of  $(k1, k2)$  which its range from [0 1]
- Calculate the mean value ( $^{M_g}$ ) for the entire image where

$$
M_g = \frac{1}{m * n} \sum_{(r,c) \in g} g(r,c)
$$

• Calculate the Standard Deviation value  $\binom{\sigma_g}{g}$  for the image where:

$$
\sigma_{g} = \sqrt{\frac{1}{(m^{*}n)-1} \sum_{(r, c) \in g} (g(r, c) - M_{g})^{2}}
$$

Step 3: For each pixel in the image:

• Apply the enhancing filter (ACE) for each pixel  $g(r, c)$  in the image, where:

$$
ACE = k_1 \left[ \frac{M_s}{\sigma_s} \right] \left[ g(r, c) - M_s \right] + k_2 M_s
$$

• Set the New Pixel Value  $g(r, c) = ACE$ 

Step 4: Show the new image

 لقد طبقنا هذه الخوارزمية باستخدام التحسين العام والمحلي والفرق بينهما, أن الطريقة الثانية تتم باختيار حجم نافذة يمثل حجم مقطع محدد في الصورة األصلية ويعامل كل مقطع كصورة، ثم يتم تزحيف النافذة، إذ تم تقسيم الصورة إلى أجزاء متساوية كل جزء هو نافذة بحجم (7\*7) و تتم معالجة النوافذ بالتسلسل وذلك بتزحيف كل نافذة بمقدار (Pixel) واحدة، ويتم التزحيف من اليسار إلى اليمين ومن األعلى إلى األسفل، ثم يتم وضع ناتج المعالجة في الـ (Pixel (الوسطي الموجود في النافذة وهكذا إلى إن تتم معالجة كامل الصورة.

**.8 طرائق المنطق المضبب (Techniques logic Fuzzy (:**

يستخدم المنطق المضبب في تحسين الصور الرقمية وذلك إلن بعض الصور تعاني من مسألة الغموض اللوني(Ambiguity Grayness(عند معالجتها،أي أنها تحوي على الضبابية في طبيعتها، فعند معالجة الألوان مثلا، يكون السؤال هل أن القيمة اللونية الحالية تصبح أدكن أم أسطع من السابق؟ وما حدود مجموعتي العناصر الداكنة و الساطعة؟ لذا تعد طرائق المنطق المضبب األنسب في معالجة هذه المسائل، وتختلف طرائق المنطق المضبب في معالجة مسألة معينة في كيفية اختيار دالة عضوية مناسبة للحصول على النتائج المطلوبة، لكن تشترك الطرائق المضببة في معالجة مختلف المواضيع بثالث مراحل أساسية وهي[9] :

- 1. تضبب الصورة (Image Fuzzification): يتم في هذه المرحلة تحويل عناصر الصورة التي تُعتبر قيما هشة إلى قيم مضببة باستخدام دوال العضوية حيث يُعطى لكل عنصر درجة عضوية تقع بين (0،1) .
- 2. تحديث قيم دوال العضوية (Membership Modification):بعد الحصول على درجة العضوية يتم تحديثها بقيمة مناسبة لنوع المعالجة المراد تطبيقها على الصورة
- 3. زوال الضبابية (Image Defuzzification): تُعتبر آخر مرحلة حيث يتم فيها تحويل القيم المضببة إلى قيم هشة وبعد هذه المرحلة نالحظ نتيجة المعالجة المطلوبة التي أجريت على الصورة، والشكل (4) يوضح مراحل معالجة الصور باستخدام المنطق المضبب.

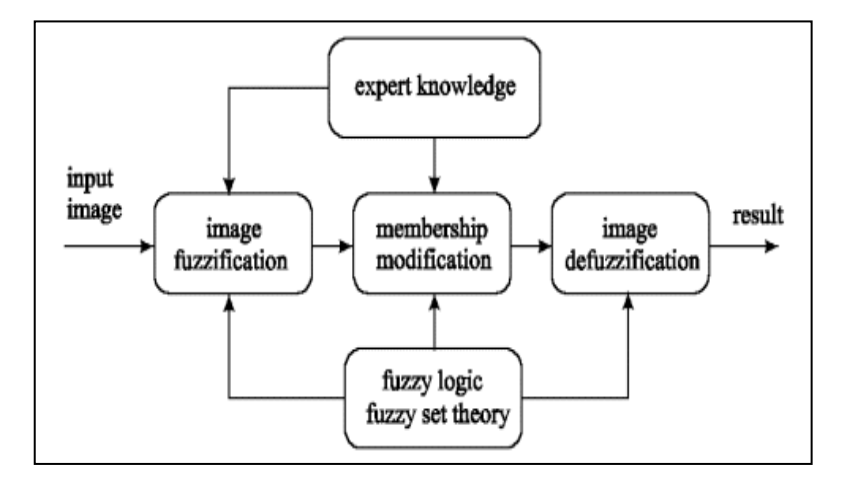

الشكل )4( يوضح مراحل معالجة الصور باستخدام المنطق المضبب

يتم اختيار دالة العضوية أو تصميمها حسب التطبيق المطلوب، وبالنسبة إلى تحسين التباين تم استخدام دالة عضوية تُعطي للعناصر الداكنة درجة انتماء قريبة من(0) أي لا تنتمي إلى لعناصر الساطعة، وتزداد هذه الدرجة بصورة تدريجية إلى أن تصل إلى (1) للعناصر الساطعة، أما باقي العناصر فتأخذ درجة انتماء بين $(0,1)$  أي تنتمي انتماءً جزئياً إلى المجموعة والشكل الأتي يوضح نتيجة معالجة التباين في صورة ذات تدرج رمادي و المبدأ نفسه يطبق على صورة ملونة.

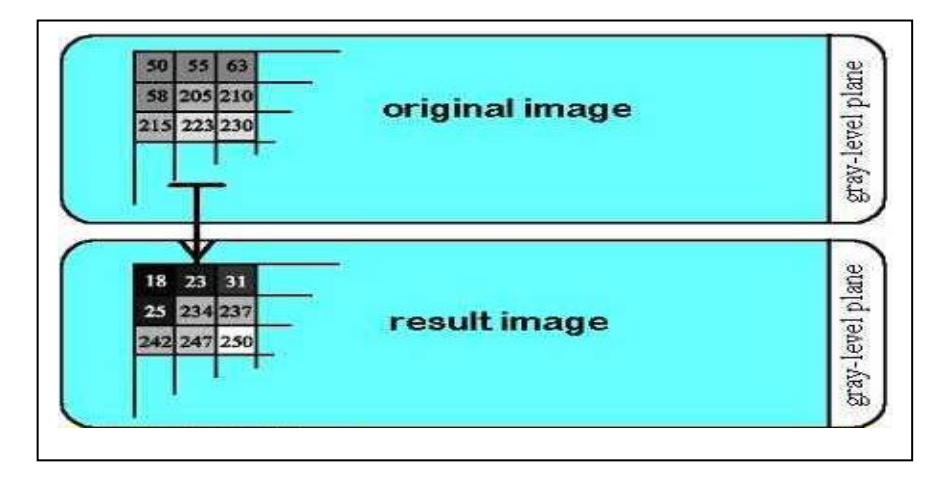

الشكل (5) يوضح عملية تحسين التباين في الصور باستخدام المنطق المضبب

#### **8.1 الطرائق المعتمدة على المنطق المضبب (methods logic Fuzzy (:**

تم استخدام ثالث من الطرائق المضببة لتحسين التباين وهي طريقة تقوية التباين باستخدام المعاملات المكثَّفة، وطريقة المدرج التكراري المهجن، وطريقة القيمة المضببة المتوقعة ومن ثم الطريقة المقترحة وهي طريقة حد العتبة المهجنة المضببة:

# **م 8.1.1 عا ُ ث طريقة تقوية التباين باستخدام الم ك ُ الت الم فة(Operator Intensification(:**

ُستخدم لتحسين التباين بنوعيه الواطئ والعالي بعض المعامالت التي تتحكم بقيمة كل ي نقطة ضوئية بالصورة الناتجة ،في هذه الطريقة لدينا المتغيران (Fd,Fe (اللذان يتحكمان بنتيجة قيمة دالة العضوية حيث يمثل (Fd (فئة الضبابية أما المتغير (Fe (فهو أُس الضبابية[9]، وتتضمن الخطوة األولى تحديد معادلة درجة العضوية و تحديد كل من (Fd,Fe(وبعد أختيار قيمة درجة العضوية المناسبة لكل نقطة ضوئية، يتم تحديث درجة العضوية التي تم الحصول عليها من الخطوة األولى حسب معادلة معينة، ثم يتم حساب القيمة الجديدة للـ(Pixel (بموازنة القيمة الضبابية التي حصلنا عليها )بعد تحديث دالة العضوية( مع قيمة أعلى)Pixel )في الصورة األصلية، وندرج فيما يأتي خوارزمية هذه الطريقة:

Step 1: Read the original image  $(g)$  of dimensions  $M^*N$ 

Step 2 :Initialize the parameters :

- Find the Maximum level in the image(g max)
- Specify the value of (Fe) which its ranges from [0 1]
- Specify the value of (Fd) which its ranges from [10 100]
- Specify the membership  $u(r, c)$  function which is :

$$
u(r,c) = \left[1 + \frac{g_{\text{max}} - g(r,c)}{Fd}\right]^{-Fe}
$$

Step 3 : for each Pixel  $g(r, c)$  in the image apply Steps 3,4 and 5:

• Calculate the membership value  $u(r, c)$  for  $g(r, c)$ 

Step 4: Modify the membership  $u'(r,c)$  value as follows:

$$
u^{(r)}(r,c) = \begin{cases} 2.[\mu(r,c)]^{2} & 0 \le \mu(r,c) \le 0.5\\ 1-2.[1-\mu(r,c)]^{2} & 0.5 < \mu(r,c) \le 1 \end{cases}
$$

Step 5: Get the new pixel value  $g'(r,c)$  as follows :

$$
g'(r,c) = g_{\text{max}} - Fd\left[\left(\mu'(r,c)\right)^{-\frac{1}{Fe}} - 1\right]
$$

Step 6: Show the processed image (g`)

من خلال التجارب التي أُجريت على عدد من الصور تم التوصل إلى أن المتغير (Fd)يعمل على زيادة إضاءة الصورة والمتغير(Fe(يعمل على تقليل إضاءة الصورة ,وتختلف قيم المتغيرين حسب نوع التباين، فالصور ذات التباين الواطئ والتي تكون ذات ألوان باهتة تحتاج إلى قيمة (Fe)عالية للعمل على زيادة قوة األلوان وقيمة واطئة لـ(Fd(، أما الصور ذات التباين العالي فالعكس صحيح

# **8.1.2 طريقة المدرج التكراري المهجن (Hyperbolization Histogram Fuzzy (:**

للتخلص من مساوئ طريقة المدرج التكراري المتساوي في عمليات تحسن الصور اقترح العالم (Frei (طريقة (Hyperbolization Histogram (حيث أعتمد على قانون (Weber( الخاص باإلضاءة[6][9] فقد وجد هذا العالم أن العالقة بين البريق(Brightness (المستقبل من قبل العين، وشدة اإلضاءة لألجسام (luminance (تمثل بعالقة لوغارتمية وصيغة القانون كما يأتي [9] :

Brightness =  $log($  Light Intensity+ Contrast) ....(6)

أي أن قيمة البريق المستقبل من العين تزداد بشكل لوغاريتمي لشدة اإلضاءة التي تحددها العين مضافة إلى نسبة التباين في ألوان األجسام، أما شدة اإلضاءة فتزداد بشكل خطي لذلك المدرج التكراري الهجين (Histogram Hyperbolization)يعمل على إعادة توزيع البيانات في الصورة بحيث تصبح الصورة الناتجة ذات توزيع خطي لمستويات اإلضاءة[4][6]، يتم في هذه الطريقة تقسيم التدرجات اللونية إلى ثلاث حزم ، وقد تم تكريس الصفة المميزة للمدرج التكراري المهجن لخدمة المنطق المضبب لتحسين التباين في الصور وذلك عن طريق تعديل القيم المضببة بشكل لوغاريتمي [4] و ذلك حسب الخطوات اآلتية :

في الخطوة الأولى يتم تصميم دالة عضوية وقد تم استخدام دالة عضوية تُعتبر تحديثا للدالة ذات الشكل شبه المنحرف، حيث تُعطي درجة عضوية(0)للعناصر التي تمتلك قيمة أقل من (100) ودرجة عضوية (1) للعناصر التي تمتلك أكبر من (200)ودرجة عضوية بين (0,1)للعناصر التي تمتلك قيمة بين (100,200)، أي يتم في هذه الطريقة تخطيط ألوان الصورة إلى ثالث فئات،ثم يتم حساب قيمة دالة العضوية لكل نقطة،بعد ذلك يتم تحديث كل درجة عضوية *u* `(*<sup>r</sup>*, *<sup>c</sup>*) بقيمة مناسبة ولتكن  $^{\beta}$  ، ثم نتم إزالة الضبابية لحساب القيم الجديدة للصورة بشكل لوغاريتمي والخوارزمية اآلتية توضح عمل هذه الطريقة :

Step 1: Read the original image  $(g)$  of dimensions  $(M*N)$ Step 2: initialize the parameters :

- Find the Maximum level(g max) in the image
- Specify the value of fuzzifier  $(\beta)$  which its ranges from [0 1]

Step 3 : for each Pixel  $g(r, c)$  in the image apply step 3,4 and 5 Calculate the membership value  $u(r, c)$  from the follows :

$$
u(r, c) = \begin{cases} 0 & \text{if } g(r, c) \le 100 \\ h & \text{if } 100 \le g(r, c) \le 200 \\ 1 & \text{if } g(r, c) \ge 200 \end{cases}
$$

where  $h=(0.01*g(r,c))$ -1

Step 4 : Modify the membership value where  $u^{(r,c)} = u(r,c) \wedge \beta$ Step 5 : Set the new pixel value  $g'(r,c)$  as follows :

$$
g'(r, c) = \left(\frac{L-1}{e^{-1} - 1}\right) \cdot \left[e^{-\left(u(r, c)\right)^2} - 1\right]
$$

Step 6 : Show the resulted image

**8.1.3 طريقة القيمة المضببة المتوقعة (Value Expected Fuzzy (:**

تعتمد هذه الطريقة على اختيار قيمة من قيم للصورة لكي تزحّف بقية القيم وتنتشر حولها باتجاهين متعاكسين، إذ يتم في الخطوة األولى حساب تكرار كل تدرج لوني في الصورة الملونة ثم عرض المدرج ،في الخطوة الثانية يتم اختيار قيمة من قيم التدرجات اللونية والتي تقع (تقريباً) في منتصف مدى المدرج ،بعد ذلك يتم حساب المسافة بين القيمة المختارة وقيم التدرجات اللونية في الصورة ثم وبالاعتماد على القيمة الناتجة يتم تحديد قيمة الـ (Pixel) في الصورة الجديدة وندرج فيما يأتي الخوارزمية المستخدمة في برمجة هذه الطريقة :

Step 1 : Read the original image  $(g)$  of dimensions  $(M*N)$ Step 2 :Generate image histogram then find fuzzy expected value(FEV) Step 3 :For each element in the image apply the following:

• Calculate the distance  $D(r, c)$  from the pixel and the (FEV) :

$$
D(r,c) = \sqrt{\left| \left( FEV \right)^2 - \left( g(r,c) \right)^2 \right|}
$$

• Set the new pixel value  $g'(r,c)$  as the following

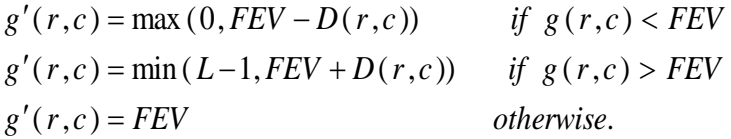

Step 4 : Show the resulted image  $(g)$ 

كما نلاحظ إن هذه الخوارزمية لا تحتاج إلى عملية تحديث لدالة العضوية، إذ يتم حساب المسافة بين قيمة كل نقطة ضوئية وبين القيمة المضببة المتوقعة التي سيتم نشر قيمتها على بقية النقاط الضوئية بعد موازنتها ومقارنة كل نقطة ضوئية بالقيمة المضببة المتوقعة .

## **8.1.4 طريقة حد العتبة المهجنة المضببة (Threshold Hyperbolic Fuzzy (:**

بعد الدراسة واالطالع على عدة طر ائق لتحسين التباين في الصور، نقترح طريقة وذلك بالاستفادة من ميزات الطرائق الجيدة سواءً التقليدية أو الذكائية، فكما ملاحظ فان معظم الطرائق تعتمد على اختيار أعلى وأقل قيمة لونية في الصورة وتحديد القيمة الجديدة باالعتماد على أحد هذين العاملين أو كليهما، وفي طرائق أخرى تستخدم حد العتبة المتعدد لتوزيع احتمالية الالوان، إذ يتم تقسيم األلوان إلى أربع مجاميع أو أكثر وتنسيب قيمة كل نقطة ضوئية إلى أقرب مجموعة لكن هذه الطرائق تعاني أحياناً من فقدان بعض القيم الحقيقية للألوان وقد تبدو ألوان الصورة كمجموعات متشابهه من االلوان [4]، في الطريقة المقترحة استخدمنا طريقة حد العتبة المتعددة مع االستفادة من

أسلوب طريقة نشر القيم (Stretch (التي تعمل على أخذ أعلى وأقل قيمة في الصورة لكن أضفنا إليها القيمة المتوسطة التي يكون لها تأثير كبير في الصورة وذلك حسب توزيع األلوان فيها، وذلك كي نشمل جميع االحتماالت وابتعدنا عن حالة تقسيم الصورة إلى عدة مجاميع للحفاظ على التوزيع الفعلي لأللوان، في طريقتنا تتم مقارنة كل نقطة ضوئية في الصورة مع أقل قيمة والقيمة المتوسطة وكذلك مقارنتها مع القيمة المتوسطة وأعلى قيمة في الصورة وتعديل دالة العضوية بما يتناسب مع كل حالة،وتم استخدام بعض المعامالت لموازنة القيم الناتجة من دالة العضوية، بعد ذلك يتم أخذ قيمة دالة العضوية الناتجة *<sup>u</sup>* (*<sup>r</sup>*, *<sup>c</sup>*) وتعديلها بأسلوب المدرج التك ارري المهجن، كونه من األساليب الجيدة في الحفاظ على قيمة اللون في الصور التي تعاني من مشاكل سوء الإضاءة [4][6][10] وفيما يأتي توضيح للخوارزمية :

Step 1: Read the original image  $(g)$  of dimensions  $(M*N)$ Step 2: initialize the parameters :

- Find the Maximum (g max), Minimum (g min ) and the middle level value( g mid), ( g mid= ( g max + g min ) /2) in the image (g)
- Specify the value of fuzzifier  $(\beta)$  which its ranges from [0 1]

Step 3: for each Pixel in the image do Steps 3,4 and 5:

• Calculate the membership value  $u(r, c)$  as the follows : If  $(g(r,c)) = \min$  and  $(g(r,c) < \min)$  $u(r, c) = 0.5*(g(r, c) - g \min) / (g \min - g \min)$  ^2 else if ( $g(r,c)$ ) = g mid) and ( $g(r,c)$ ) <= g max)  $u(r, c) = 1-(2*(g(r, c) - g \text{ max})/(g \text{ max} - g \text{ min}))^2$ );

Step 4: Modify the membership value where  $u^{\dagger}(r,c) = u(r,c) \wedge \beta$ Step 5: Set the new pixel value  $g'(r,c) = u(r,c) * g(r,c)$ Step 6: Show the resulted image  $(g)$ .

### **.9 التطبيق العملي والنتائج :**

لقد قارنا النتائج التي حصلنا عليها مع صورة تمت معالجتها ببرنامج (Photoshop( الذي يعتبر من أقوى البرامج الخاصة بمعالجة الصور وتحسينها ،وقد رفقنا الصورة المحسنة بهذا البرنامج للمقارنة مع الطرائق التي تمت برمجتها وملاحظة الفرق من خلال، شكل الصورة الناتجة والتوزيع الجديد لألوانها، وهذا لا يعني أن صور برنامج الـ(Photoshop) هي الأفضل دائماً لأن المستخدم هو من يقرر اختيار الصورة المناسبة لتطبيقه، و الشكالن (9,6) يوضحان صورة أصلية ذات تدرج رمادي وصورة أشعة طبية على التوالي، والشكالن )10,7( يوضحان النتائج التي حصلنا عليها عند تطبيق الطرائق التقليدية أما الشكلان (11,8) فيوضحان نتائج تطبيق طرائق المنطق المضبب، والشكل (12) يوضح صورة ملونة ، والشكالن ) 14,13( يوضحان نتيجة تطبيق الخوارزميات عليهما، و تتم معاملة الصورة الملونة كثالث صور إذ يتم عزل كل لون أساسي)RGB ) من النقطة الضوئية على حدة، وتطبيق الخوارزميات على كل جزء لوني )RGB )ثم طباعة قيمة النقطة الضوئية الملونة الجديدة الناتجة من التطبيق بعد دمج األلوان الرئيسية الثالثة لكل نقطة ضوئية.

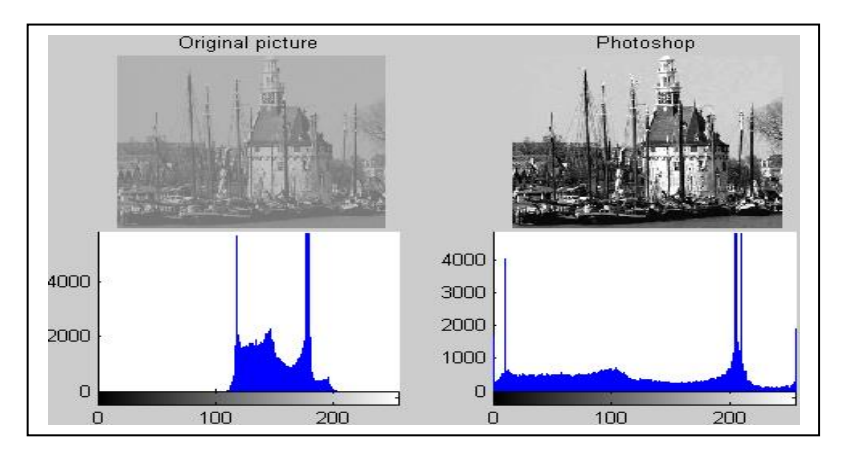

الشكل (6) يوضح الصورة التي ستتم معالجتها والصورة الناتجة من استخدام برنامج (Photoshop)

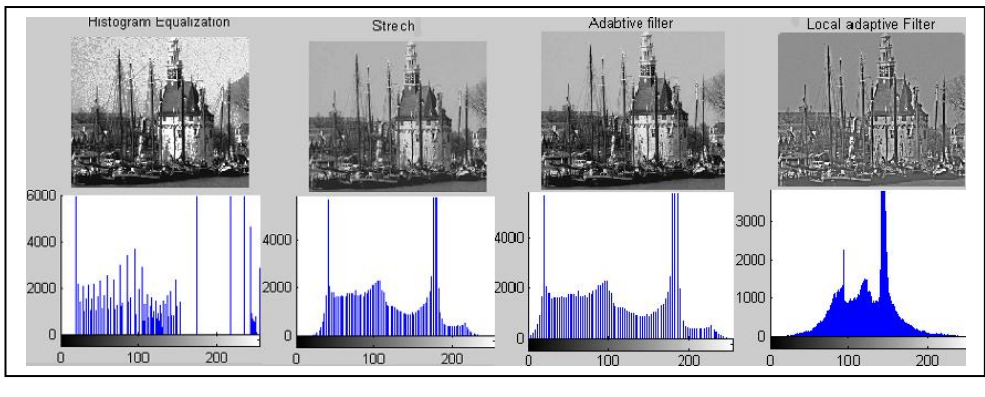

الشكل )7( يوضح الصورة الناتجة من عملية تحسين التباين باستخدام الطرائق التقليدية

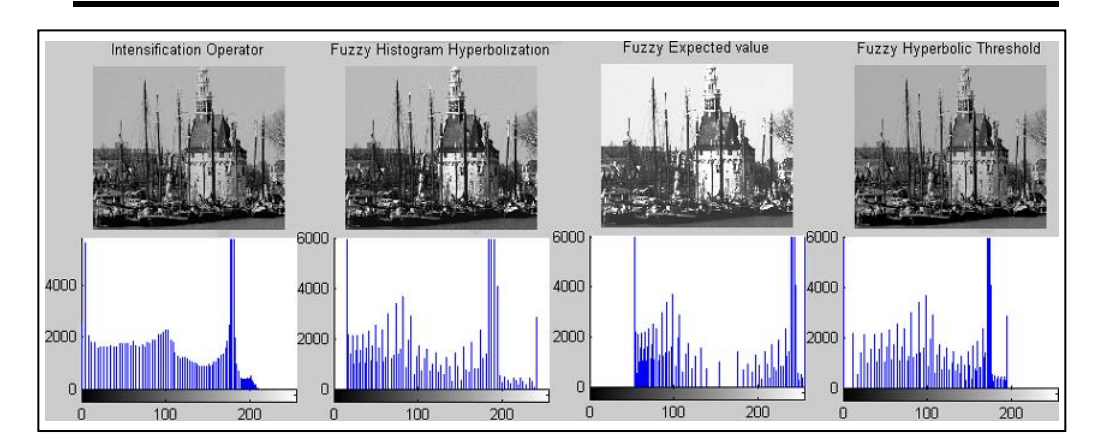

**تطبيق تقنيات تقليدية و ذكائية لتحسين التباين في الصور الرقمية**

الشكل )8( يوضح الصورة الناتجة من عملية تحسين التباين باستخدام طرائق المنطق المضبب

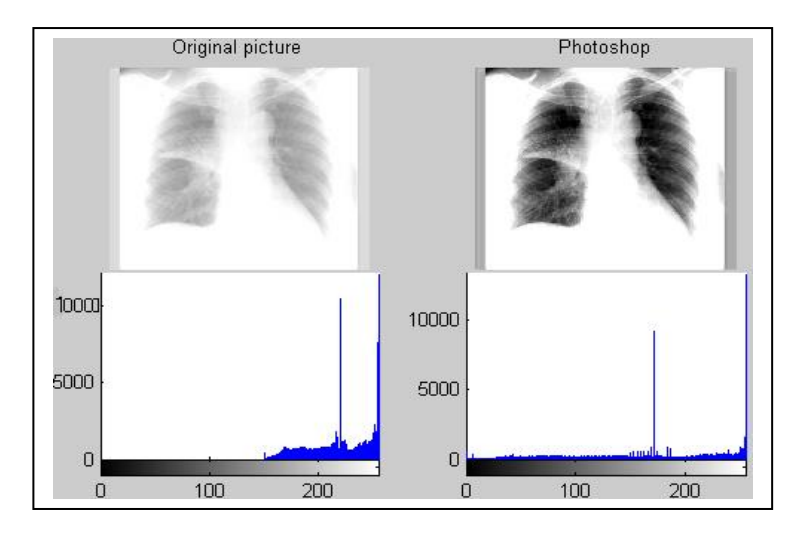

الشكل )9( يوضح الصورة التي ستتم معالجتها والصورة الناتجة من استخدام برنامج )Photoshop)

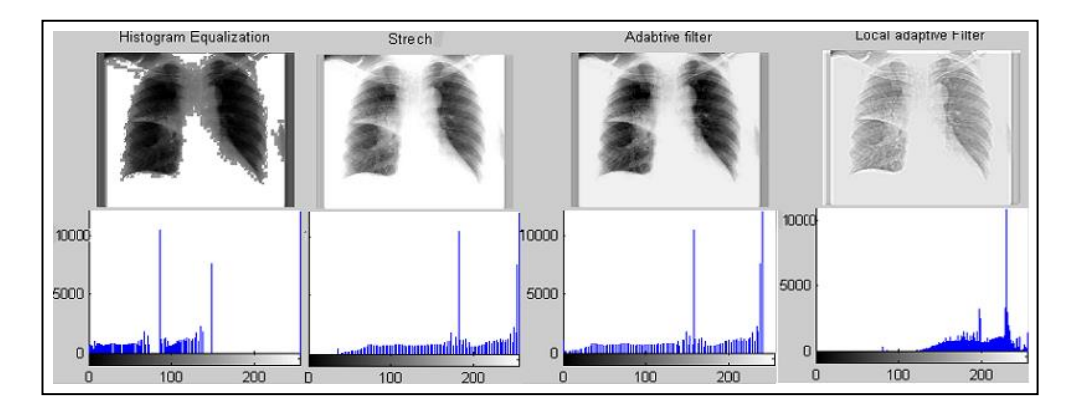

الشكل )10( يوضح الصورة الناتجة من عملية تحسين التباين باستخدام الطرائق التقليدية

**علياء قصي أحمد تقي**

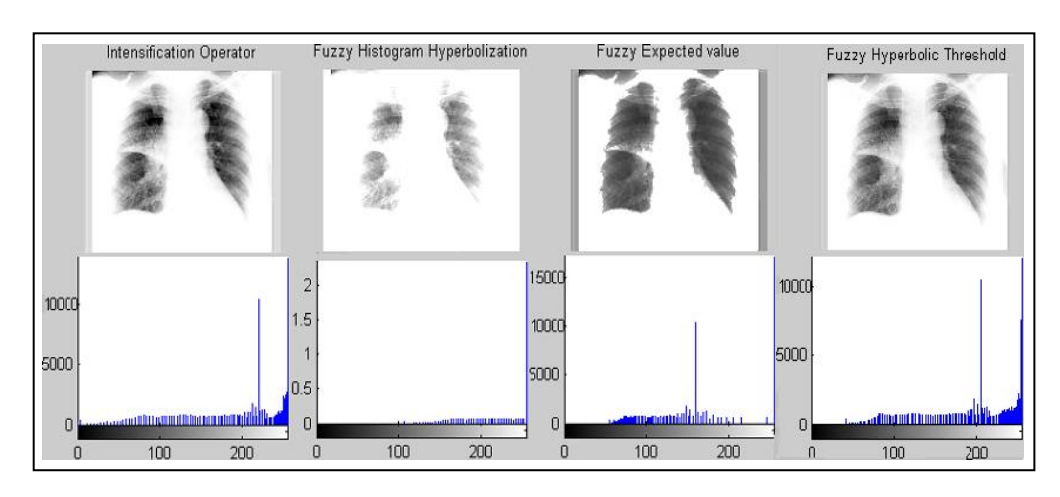

الشكل )11( يوضح الصورة الناتجة من عملية تحسين التباين باستخدام طرائق المنطق المضبب والشكل اآلتي يوضح عملية تحسين التباين لصورة ملونة :

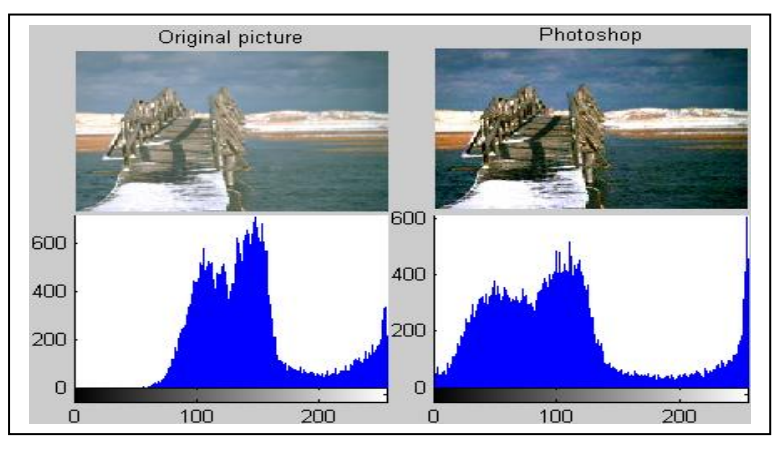

الشكل )12( يوضح الصورة التي ستتم معالجتها والصورة الناتجة من استخدام برنامج )Photoshop)

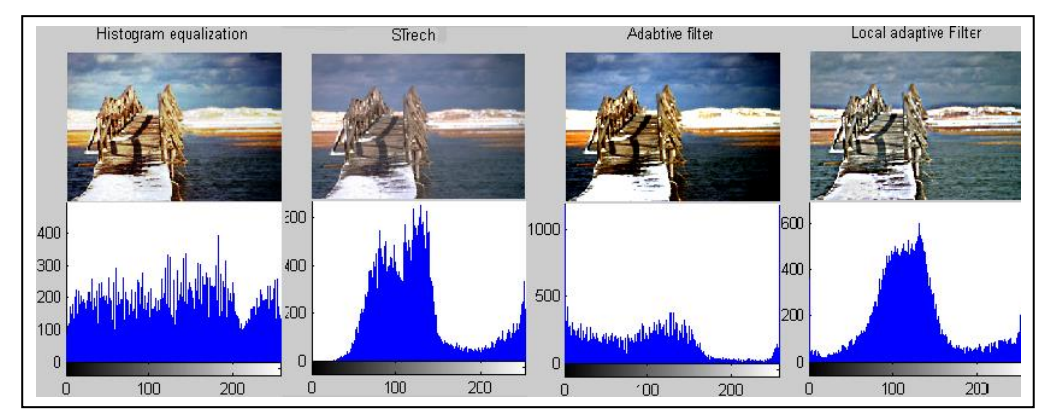

الشكل )13( يوضح الصورة الناتجة من عملية تحسين التباين باستخدام الطرائق التقليدية

**تطبيق تقنيات تقليدية و ذكائية لتحسين التباين في الصور الرقمية**

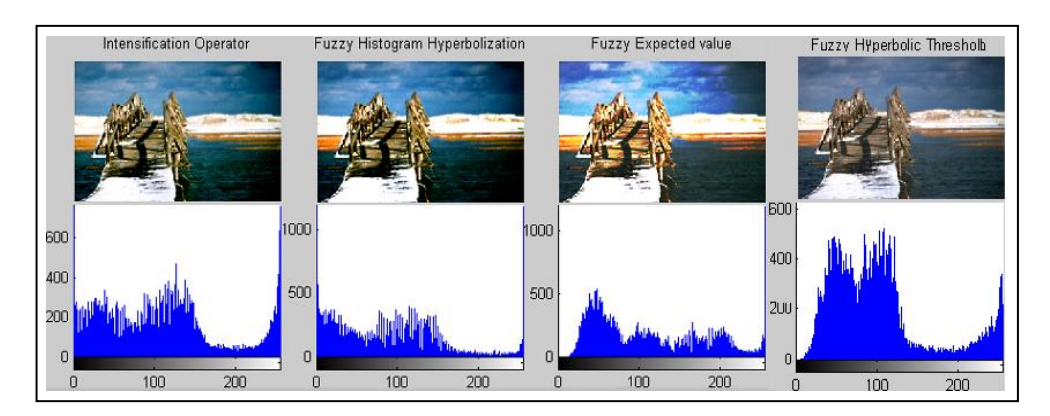

والشكل اآلتي يوضح عملية تحسين التباين على فلم باستخدام طريقة حد العتبة المهجنة المضببة: الشكل )14( يوضح الصورة الناتجة من عملية تحسين التباين باستخدام طرائق المنطق المضبب

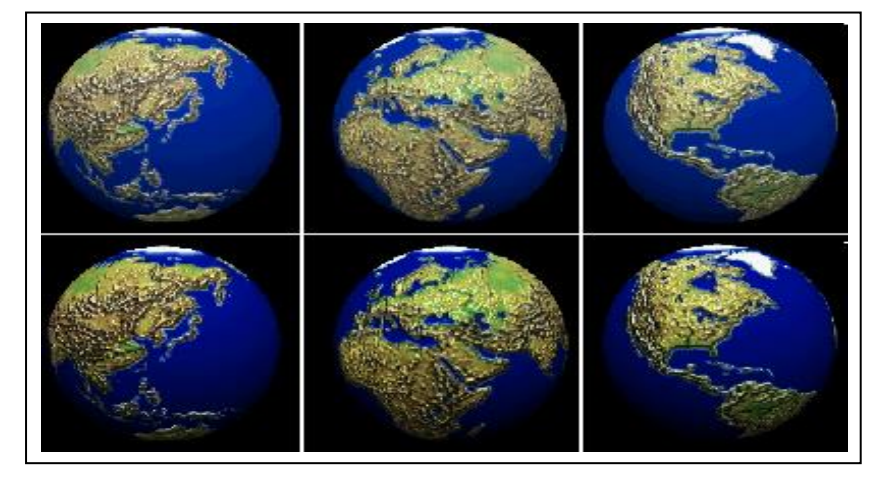

الشكل )15( يوضح الصورة الناتجة من عملية تحسين التباين على فلم

إن مشكلة التباين السيئ موجودة أيضاً في الأفلام الفيديوية، لذا قمنا بتطبيق الطرائق السابقة على فلم ) movie )وقد وحصلنا على نتائج ممتازة إذ يوضح الشكل )15( مقاطع مأخوذة من فلم لدوران الكرة الأرضية، اخترنا منه ثلاث صور ، إذ يتم إجراء المعالجة على الفلم بعد تحويله إلى عدة صور وإجراء التطبيق على كل صورة ثم إعادة تحويل الصور إلى فلم مرة أخرى كي يظهر بالشكل الجديد ،يوضح الشكل )15( عملية تحسين الفلم باستخدام الطريقة المقترحة Fuzzy( (Threshold Hyperbolic،وكما يتضح من الشكل أصبحت األلوان والتضاريس أكثر وضوحا من السابق.

**.10 االستنتاجات والتوصيات:**

إن التقنيات المستخدمة للتحسين تكون غير موحدة على أنواع الصور كافة فقد تكون الطريقة المستخدمة لتحسين نوع معين ال تعطي أفضل النتائج على نوع آخر وذلك الختالف معايير الجودة لكل صورة،فصور التدرج الرمادي تضم صوراً عامة أو صور الأشعة مثلاً وكل منهما له مواصفات وتركيز في األلوان يختلف عن اآلخر أما الصور الملونة فيتم التعامل معها على أنها ثالث صور ويختلف توزيع كل لون باختالف الصور لذلك من الصعب تحديد خوارزمية عامة ومطلقة لكل أنواع الصور،لكن الحظنا من خالل البحث ما يأتي:

- .1 إن قياس األداء لعمليات تحسين التباين في الصور يعتمد على عدة متغيرات مثل قيمة التباين في الصورة والتباين في الكثافة المحلية للصورة ونسبة اللون األبيض إلى اللون األسود ومقياس التجانس وهذه الصفات يمكن استخدامها كأدوات لتقييم التحسين فضال عن مالحظة التوزيع الجديد لأللوان على مستوى الصورة كما يعتبر حاجة وقبول الصورة من قبل المستخدم أو التطبيق هو المقياس األفضل.
- 2. بصورة عامة تكون عمليات التحسين إما عامة (Global Enhancement)، أو محلية(Local Enhancement)، لكن من مساوئ التحسين المحلي ظهور بعض الضوضاء كما في طريقة مرشح تحسين التباين،أما ميزة هذه الطريقة وكما مالحظ في الصورة الملونة خاصة وكما في الشكل )13( فأنها زادت من حدة تفاصيل الصورة وأظهرت الحواف بشكل جيد كما واضح في أمواج المياه، لذا تعتبر طريقة جيدة الستخدامها إلبراز الحواف في الصور،وكما نستنتج من صورة األشعة السينية أن التحسين المحلي جيد عند تطبيقه على صور الرنين المغناطيسي التي يغلب عليها اللون الرمادي ألنها أبرزت حواف الصورة وحدودها.
- 3. بالنسبة إلى الطرائق التقليدية فإن طريقة المدرج التكراري المتساوي هي الأقل جودة أما في حالة طرائق المنطق المضبب فكانت طريقة القيمة المضببة المتوقعة هي األقل جودة ففي كلا الطريقتين فقدت الصورة الكثير من الألوان الأصلية .
- .4 بالنسبة إلى الطرائق التقليدية أعطت طريقة مرشح تحسين التباين أفضل نتيجة و كما أعطت طريقة نشر القيم نتيجة مقاربة للصورة األصلية، لكن نالحظ أن الصورة الناتجة معتمة كما أن الألوان الناتجة فقدت بربقها .
- 5. أما طرائق المنطق المضبب فتتفاوت جودة النتائج وتوزيع الألوان حسب مواصفات الصورة ويمكن ملاحظة أن طريقة (Intensification Operator) وطريقة (Fuzzy

(Hyperbolization Histogram كانتا جيدتين وزادتا من بريق األلوان وأصبحت تفاصيل الصورة أوضح ، لكن حصل فقدان في بعض األلوان، أما الطريقة المقترحة )Threshold Hyperbolic Fuzzy )فقد أعطت نتائج جيدة لجميع الصور وكما مالحظ من الصور الناتجة ومن توزيع األلوان الناتجة بعد عملية تحسين التباين أن الطريقة المقترحة حافظت على الألوان الأصلية للصورة ولم يحصل فقدان في بعض الألوان كما حدث في باقي الطرائق التقليدية أو المضببة، ،لكن الصورة الناتجة تبدو غامقة عند مقارنتها مع باقي 'لطرائق، في حين ان الصور الناتجة من تحسين الفلم (movie) فلم تبدُ أفضل، فالنتيجة تختلف حسب طبيعة ألوان الصورة. وننصح باستخدام الطريقة المقترحة على الصورة الفاتحة جدا وعلى الصور الطبية لحفاظها على األلوان.

**المصادر**

- [1] C.Kotropoulos and I.Pitas,(2001),"Nonlinear model based image/video processing and analysis", A wiley-interscience publication, John wiley &sous, inc, USA .
- [2] Georg J. klir , Ute St.Clair and Bo Yuan,(1997),"Fuzzy set theory Foundations and Applications", Practice Hall PTR,USA.
- [3] Haim levkowitz,(1997),"Color theory and modeling for computer Graphics, Visualization, and multimedia Applications ",Kluwer Academic publishers, USA
- [4] H.R.Tizhoosh,(1997),Contrast Improvement based with Fuzzy Histogram Hyperbolization", University of Waterloo, Springer
- [5] Jonas Gomes and Luiz Velho,(1997),"image processing for computer Graphics", Springer, New York, New York
- [6] Pratt,willeam.K.,(1976),"Digital Image Processing ",A wileyinterscience publication by John wiley &sous,inc.
- [7] Rafael C.Gonzalez ,Richard E.Woods ,Steven L.Eddins, (2004.), "Digital image Processing using matlab",Prentice Hall, New jersey.
- [8] RafaelC.Gonzalez.,Woods,R.E.,(2002), Digital Image Processing ",2nd edition , Publisher Prentic Hal, , New jersey
- [9] Tinku acharya and Ajoy k.Ray,(2005),"Image processing Principles and Applications", Prentice Hall, New jersey
- [10] Umbaugh Cott E., (1998), "Computer Vision and Image Processing Practical Approach using CVIP tools", Practice Hall PTR.